# **Building a class for modular arithmetic**

## **Writing modern C++ is not easy.**

Toon Baeyens

[toonijn.be](https://toonijn.be/) [toon.baeyens@gmail.com](mailto:toon.baeyens@gmail.com) [github.com/toonijn/modulo/](https://github.com/toonijn/modulo/)

# **About me**

### **I worked at**

- think-cell (2023-2024)
	- C++ codebase for their PowerPoint add-in
- Ghent University (2018-2023)
	- **Teaching assistant**
	- PhD in mathematics: Algorithms for time-independent Schrödinger equations

### **I love exploring**

### • numerical mathematics • beautiful visualizations • the obscure corners of C++

Toon Baeyens [toon.baeyens@gmail.com](mailto:toon.baeyens@gmail.com)

# **Why?**

### **Polynomials of Fibonacci Numbers**

Problem 435

 $*$   $\circ$   $\vee$  i

For example: The Fibonacci numbers  $\{f_n, n\geq 0\}$  are defined recursively as  $f_n = f_{n-1} + f_{n-2}$  with base cases  $f_0 = 0$  and  $f_1 = 1$ . Define the polynomials  $\{F_n, n\geq 0\}$  as  $F_n(x)=\sum_{i=0}^n f_ix^i.$ For example,  $F_7(x) = x + x^2 + 2x^3 + 3x^4 + 5x^5 + 8x^6 + 13x^7$ , and  $F_7(11) = 268357683$ . Let  $n=10^{15}$ . Find the sum  $\sum_{n} F_n(x)$  and give your answer modulo You are given:  $C(F)$  $0+0+3+0+0+6+1=10$  $1307674368000 (= 15!)$ . Square + 1 = Squarefree  $= 418$ Problem 864  $\times$   $\Omega$   $\times$   $\Omega$ Let  $C(n)$  be the number of squarefree integers of the form  $x^2+1$  such that  $1\leq x\leq n$ . For example,  $C(10) = 9$  and  $C(1000) = 895$ . Find  $C(123567101113)$ .

### $N^{\text{th}}$  Digit of Reciprocals Problem 820

part has fewer than  $n$  digits.

• 
$$
d_7(1) = d_7(\frac{1}{2}) = d_7(\frac{1}{4}) = d_7(\frac{1}{5}) = 0
$$
  
\n•  $d_7(\frac{1}{3}) = 3$  since  $\frac{1}{3} = 0.333333333...$   
\n•  $d_7(\frac{1}{6}) = 6$  since  $\frac{1}{6} = 0.166666666...$   
\n•  $d_7(\frac{1}{7}) = 1$  since  $\frac{1}{7} = 0.1428571428...$   
\n•  $S(n) = \sum_{k=1}^{n} d_n(\frac{1}{k})$ .

$$
d_7(1) = d_7(\frac{1}{2}) = d_7(\frac{1}{4}) = d_7(\frac{1}{5}) = 0
$$
  
\n
$$
d_7(\frac{1}{3}) = 3 \text{ since } \frac{1}{3} = 0.333333333...
$$
  
\n
$$
d_7(\frac{1}{6}) = 6 \text{ since } \frac{1}{6} = 0.166666666...
$$
  
\n
$$
d_7(\frac{1}{7}) = 1 \text{ since } \frac{1}{7} = 0.1428571428...
$$
  
\n
$$
S(n) = \sum_{k=1}^{n} d_n(\frac{1}{k}).
$$

• 
$$
d_7(1) = d_7(\frac{1}{2}) = d_7(\frac{1}{4}) = d_7(\frac{1}{5}) = 0
$$
  
\n•  $d_7(\frac{1}{3}) = 3$  since  $\frac{1}{3} = 0.333333333...$   
\n•  $d_7(\frac{1}{6}) = 6$  since  $\frac{1}{6} = 0.166666666...$   
\n•  $d_7(\frac{1}{7}) = 1$  since  $\frac{1}{7} = 0.1428571428...$   
\n
$$
S(n) = \sum_{k=1}^{n} d_n(\frac{1}{k}).
$$

• 
$$
d_7(1) = d_7(\frac{1}{2}) = d_7(\frac{1}{4}) = d_7(\frac{1}{5}) = 0
$$
  
\n•  $d_7(\frac{1}{3}) = 3$  since  $\frac{1}{3} = 0.333333333...$   
\n•  $d_7(\frac{1}{6}) = 6$  since  $\frac{1}{6} = 0.166666666...$   
\n•  $d_7(\frac{1}{7}) = 1$  since  $\frac{1}{7} = 0.1428571428...$   
\n:  $S(n) = \sum_{k=1}^{n} d_n(\frac{1}{k})$ .

• 
$$
d_7(1) = d_7(\frac{1}{2}) = d_7(\frac{1}{4}) = d_7(\frac{1}{5}) = 0
$$
  
\n•  $d_7(\frac{1}{3}) = 3$  since  $\frac{1}{3} = 0.333333333...$   
\n•  $d_7(\frac{1}{6}) = 6$  since  $\frac{1}{6} = 0.166666666...$   
\n•  $d_7(\frac{1}{7}) = 1$  since  $\frac{1}{7} = 0.1428571428...$   
\nLet  $S(n) = \sum_{k=1}^{n} d_n(\frac{1}{k})$ .

### [projecteuler.net](https://projecteuler.net/)

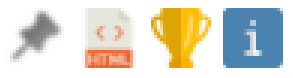

Let  $d_n(x)$  be the  $n^{\text{th}}$  decimal digit of the fractional part of x, or 0 if the fractional

# **Table Of Content**

## **Building a class for modular arithmetic**

- Known modulus
	- **n** member type
	- operator==
	- operator+, operator+=

### **On the way we will touch**

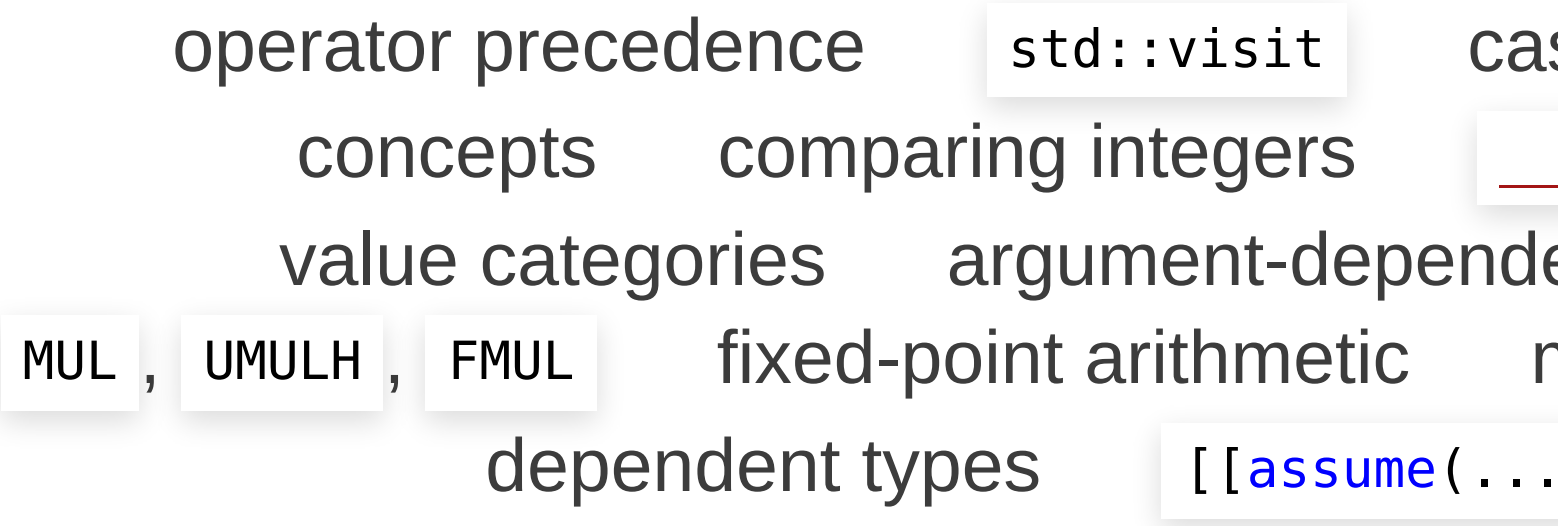

- Unknown modulus
	- **dependent types**
	- **Selecting the type**
	- **optimizations**
	- **powers**

- sting integers
- uint $128$ t
- ent lookup
- micro bechmarking
- $[$   $]$   $]$

```
operator*
```
# **Design goals**

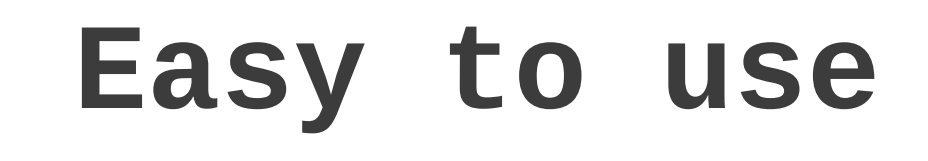

### **constexpr modulus run-time modulus**

**Usage**

using Mod = Modulo<17>; // Something magical to get a Mod type

```
auto a = Mod(3);
a = 2;auto b = 3 + a * 7a == a * b;if(a == b) {
 // ...
}
```
# **Design goals**

## **Goals**

### Easy to understand • Mathematical optimizations • Perfection

- Correctness
- Easy to use
- Performance

## **Non-goals**

# **Known modulus, first design**

```
template<int modulus>
struct Modulo {
  int value;
```
friend Modulo<modulus> operator+(Modulo<modulus> lhs, Modulo<modulus> rhs) { return Modulo<modulus>((lhs.value + rhs.value) % modulus); }

friend Modulo<modulus> operator\*(Modulo<modulus> lhs, Modulo<modulus> rhs) { return Modulo<modulus>(lhs.value \* rhs.value % modulus); } };

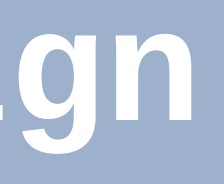

# **Known modulus, first design**

```
template<int modulus>
struct Modulo {
  int value;
```
friend Modulo<modulus> operator+(Modulo<modulus> lhs, Modulo<modulus> rhs) { return Modulo<modulus>((lhs.value + rhs.value) % modulus); }

friend Modulo<modulus> operator\*(Modulo<modulus> lhs, Modulo<modulus> rhs) { return Modulo<modulus>(lhs.value \* rhs.value % modulus); } };

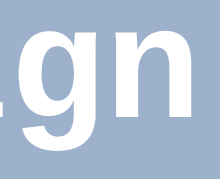

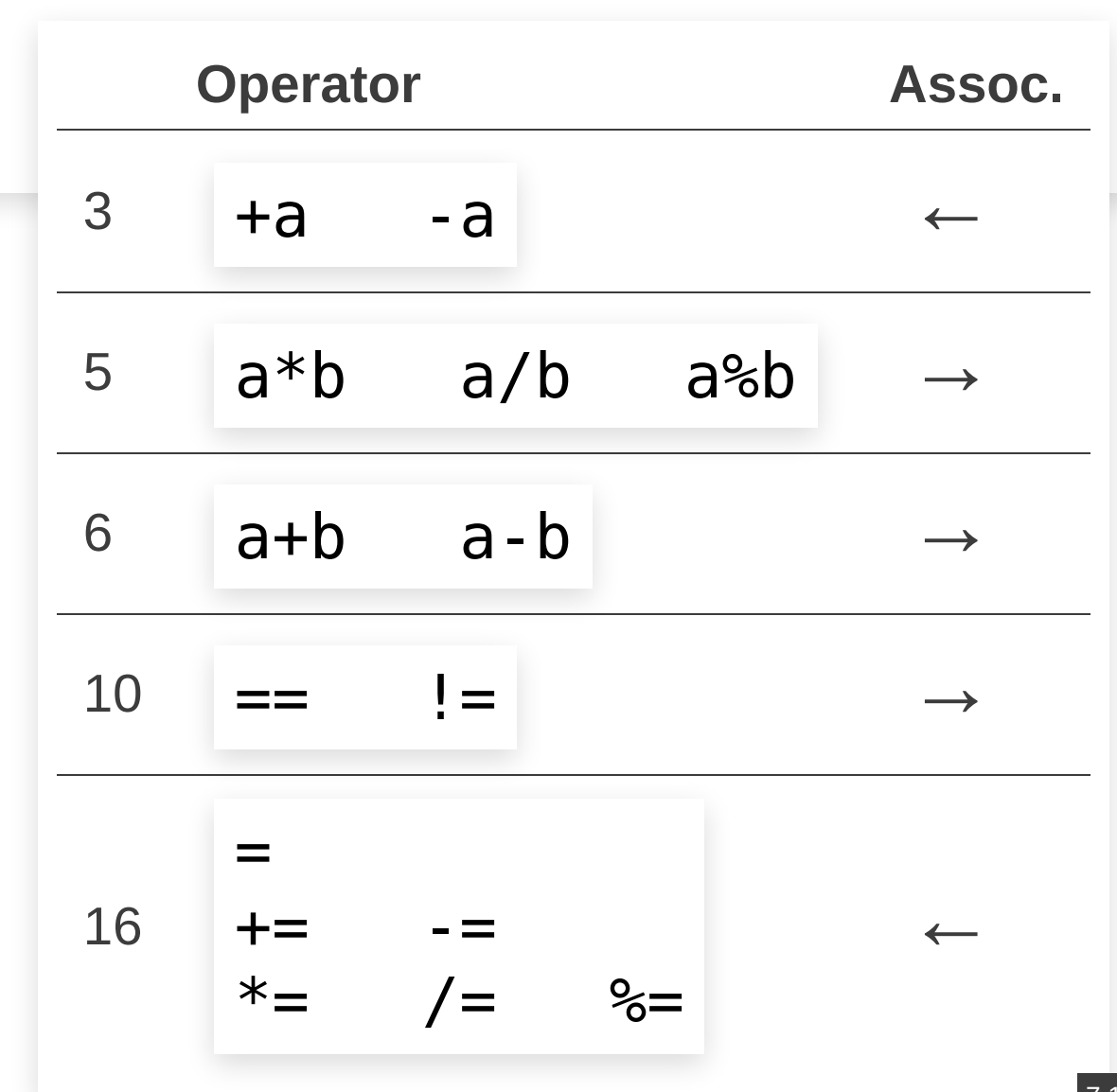

# **General datatype**

```
template<[...] modulus>
struct Modulo {
  using ValueType = [...];
 ValueType value;
}
```
- What should ValueType be?
	- **Signedness?**
	- value needs to fit.
		- Does modulus need to fit?
		- Does value + value need to fit?
		- Does value \* value need to fit?
	- Do we care for \_uint128 ?

# **General datatype**

```
#include <type_traits>
#include <limits>
#include <cstdint>
template<std::uint64 t modulus, typename FirstAlt=void, typename... Alts>
struct ValueTypeHelper {
  using type = typename std::conditionalmodulus < std::numeric_limits<FirstAlt>::max()/2,
    std::type identity<FirstAlt>, ValueTypeHelper<modulus, Alts...>
  >::type;
};
template<std::uint64 t modulus>
using ValueType = typename ValueTypeHelper<modulus,
    std::uint8 t, std::uint16 t, std::uint32 t, std::uint64 t>::type;
static assert(std::is same v<ValueType<300>, std::uint16 t>);
```

```
static assert(std::is same v<ValueType<10'000'000'000>, std::uint64 t>);
```
clang++ exit code: 0

# **General datatype**

```
#include <type_traits>
#include <limits>
#include <cstdint>
template<std::uint64 t modulus, typename FirstAlt=void, typename... Alts>
struct ValueTypeHelper {
  using type = typename std::conditionalmodulus < std::numeric_limits<FirstAlt>::max()/2,
    std::type identity<FirstAlt>, ValueTypeHelper<modulus, Alts...>
  >::type;
};
template<std::uint64 t modulus>
using ValueType = typename ValueTypeHelper<modulus,
    std::uint8 t, std::uint16 t, std::uint32 t, std::uint64 t>::type;
static assert(std::is same v<ValueType<300>, std::uint16 t>);
```

```
static assert(std::is same v<ValueType<10'000'000'000>, std::uint64 t>);
```
- Storage
- Caching
- Arithmetic speed
- Vectorization
- Unaligned loads
- Even larger moduli

## **Trade-offs**

Run benchmarks!

## **The constructor**

## **Let's review!**

```
template<std::uint64_t modulus_>
struct Modulo {
 using ValueType = [...];
 ValueType value;
 template<typename V>
 Modulo(V raw_value)
    : value(raw_value % modulus_) \{\}}
```
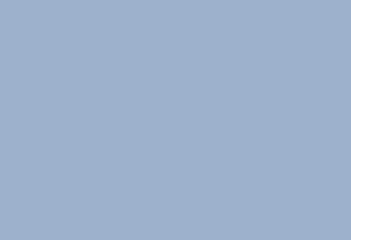

## **The constructor**

## **Let's review!**

- Should we avoid the implicit one-argument constructor?
- What about the copy and move constructor?
- Are the arithmetic conversions correct in *all* cases?

```
template<std::uint64 t modulus >
struct Modulo {
  using ValueType = [...];
  ValueType value;
  template<typename V>
 Modulo(V raw value)
    : value(raw value % modulus ) {}
}
```
## **The constructor**

Since C++20:

- Two's complement
- std::integral
- std:: cmp less  $\bullet$

```
#include "mod/value type.h"
template<std::uint64 t modulus > requires (0 != modulus)
struct Modulo {
  ValueType<modulus > value; // unsigned and 2*modulus fits
  static constexpr ValueType<modulus > modulus = modulus ;
  template<std::integral I>
 Modulo(I const& raw value)
    : value(static_cast<ValueType<modulus_>>(
        std:: cmp less(raw value, 0)
        ? modulus - 1u - (~static cast<std::make unsigned t<I>>(raw value)) % modulus
        : std:: cmp less(raw value, modulus) ? raw value : raw value % modulus
    )) {}
};
```
# **Operator overloading**

```
using Mod = Modulo<17>;
Mod a\{7\};
```

```
Mod a\{7\};
a == 3;a^* = -a;
```
### • Which operators?

- operator+, operator-, operator\*,  $operator+=$ , operator-=, operator\*=, operator/
- operator/=
- operator+(), operator-()
- operator++(), operator--(),

operator++(int), operator--(int)

operator <= >, operator ==

- What about assignment operators? • What about conversion operators?
- - **P** operator int()
	- **n** operator bool()
- Can we reuse code between e.g.
	- operator+ and operator+= ?
- Can we default some operators?
- Stream operators operator<<(),

```
Mod a\{7\};
Mod b{4};
auto c = b - (a + 3) * 7;
```
?> operator>>()

## **operator+= and operator+**

```
#include "mod/value type.h"
template<std::uint64 t modulus >
struct Modulo {
  static constexpr ValueType<modulus > modulus = modulus ;
  ValueType<modulus_> value;
 Modulo<modulus > operator+=(Modulo<modulus > const& rhs) {
    value += rhs.value;
    if(value \geq modulus) value -1 = modulus;return *this;
  }
  template<typename Lhs, typename Rhs>
  friend decltype(auto) operator+(Lhs&& lhs, Rhs&& rhs) {
    if constexpr(std::is same<decltype(lhs), Modulo<modulus >&&>::value) {
      return lhs += std::forward<Rhs>(rhs);
    } else {
      return Modulo<modulus >(std::forward<Lhs>(lhs)) += std::forward<Rhs>(rhs);
    }
  }
};
```
clang++ exit code: 0 13

# **Does this break everything?**

```
struct Modulo {
  template<typename Lhs, typename Rhs>
  friend Modulo operator+(Lhs&& lhs, Rhs&& rhs) { ... }
};
```
*A name first declared in a friend declaration within a class or class template X becomes a member of the innermost enclosing namespace of X, but is not visible for lookup (except argument-dependent lookup that considers X) unless a matching declaration at namespace scope is provided [...].*

[cppreference.com/w/cpp/language/friend#Notes](https://en.cppreference.com/w/cpp/language/friend#Notes)

# **Does this break everything?**

```
struct Modulo {
  template<typename Lhs, typename Rhs>
  friend Modulo operator+(Lhs&& lhs, Rhs&& rhs) { ... }
};
```
*A name first declared in a friend declaration within a class or class template X becomes a member of the innermost enclosing namespace of X, but is not visible for lookup (except argument-dependent lookup that considers X) unless a matching declaration at namespace scope is provided [...].*

[cppreference.com/w/cpp/language/friend#Notes](https://en.cppreference.com/w/cpp/language/friend#Notes)

```
struct Modulo {
  template<typename Lhs, typename Rhs>
  requires (std::is same v<std::decay t<Lhs>, Modulo> || std::is same v<std::decay t<Rhs>, Modulo>)
  friend Modulo operator+(Lhs&& lhs, Rhs&& rhs) { ... }
};
```
## **operator\***

# -- End function Z7productILm711EEmmm: # @ Z7productILm711

```
#include <cstdint>
using u64 = std:uint64 t;template<u64 modulus>
u64 plus(u64 lhs, u64 rhs) {
 lhs += rhs;
 if (modulus \leq 1) lhs -= modulus;
 return lhs;
}
template u64 plus<711>(u64, u64);
template<u64 modulus>
u64 product(u64 lhs, u64 rhs) {
 return lhs * rhs % modulus;
}
template u64 product<711>(u64, u64);
                                                     _Z4plusILm711EEmmm: # @_Z4plusILm711EEmm
                                                     # %bb.0:
                                                            lea rcx, [rsi + rdi]
                                                            cmp rcx, 711
                                                            lea rax, [rsi + rdi - 711]
                                                            cmovb rax, rcx
                                                            ret
                                                     # %bb.0:
                                                            imul rdi, rsi
                                                            movabs rcx, -5163012757620535543
                                                            mov rax, rdi
                                                            mul rcx
                                                            shr rdx, 9
                                                            imul rax, rdx, 711
                                                            sub rdi, rax
                                                            mov rax, rdi
                                                            ret
```
### # -- End function

# **Aside: compilers hate div**

## **Example: 16-bit division by 5**

To calculate x / 5:

Multiply x and (0011 0011 0011 0011)2

 $1 / 5 == (0.0011 0011 0011...)$ 

The high 16-bit are the quotient q

 $x - 5 * q$  is the remainder

# **Aside: compilers hate div**

## **Example: 16-bit division by 5**

To calculate x / 5:

Multiply x and (0011 0011 0011 0011)2

 $1 / 5 == (0.0011 0011 0011...)$ 

The high 16-bit are the quotient q

 $x - 5 * q$  is the remainder

### **In hardware:**

- x86: MUL computes both low and high bits
- ARM: MUL computes low bits, UMULH computes high bits
- AVR: MUL computes low bits, FMUL computes high bits

# **Aside: compilers hate div**

```
std::uint64 t volatile zero = 0;
static void mul(benchmark::State& state) {
  std::uint64 t lhs = zero;
  std:uint64 t rhs = zero;
  std::uint64 t constexpr modulus = 711;
  for (auto : state) {
    benchmark::DoNotOptimize(lhs * rhs % modulus);
   ++lhs, ++rhs;
  }
}
```

```
std::uint64 t volatile zero = 0;
static void div(benchmark::State& state) {
  std::uint64 t lhs = zero;
 std:uint64 t rhs = zero;
  std::uint64 t modulus = zero + 711;
 for (auto : state) {
    benchmark::DoNotOptimize(lhs * rhs % modulus);
```
### $++$ lhs,  $++$ rhs; }

}

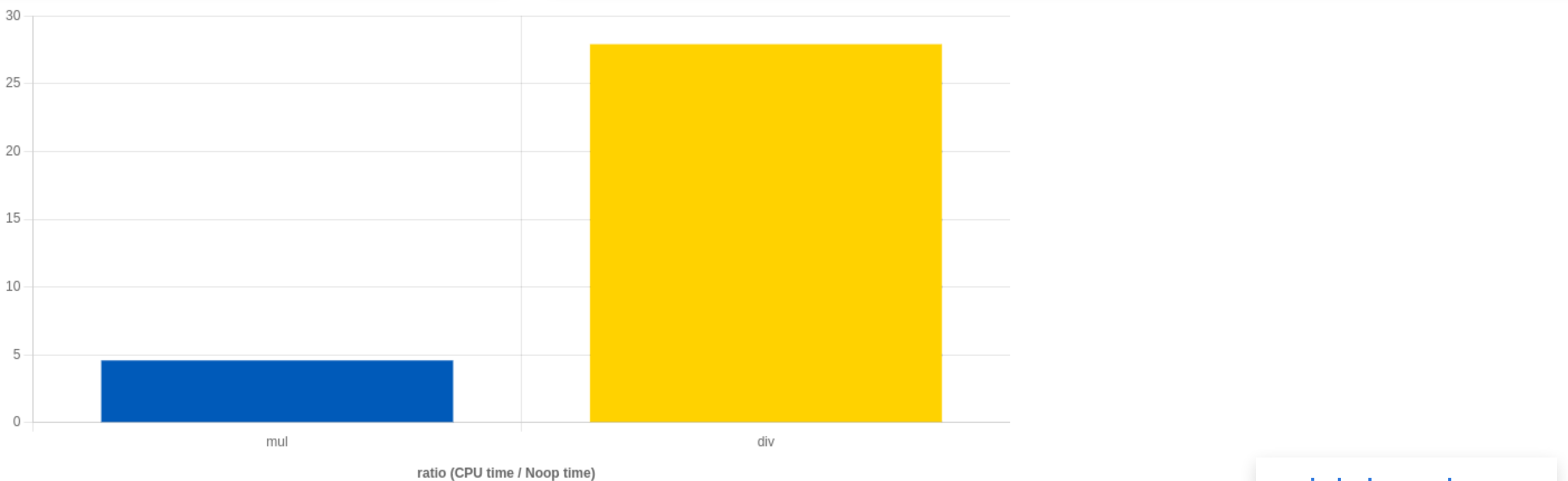

```
quick-bench.com
               17
```
# **operator\***

r d i , r s i movabs rcx, -5163012757620535543 rax, rdi rcx r d x , 9 rax, rdx, 711 r d i , r a x rax, rdi

# - - E n d f u n c t i o n @ Z7productILm10 |

rax rax, rsi r d i movabs rcx, 10000000000 r d i , r a x r s i , r d x rdx, rcx ecx, ecx umodti3@PLT rcx

ret

```
#include <br/> <br/>
\leq#include <cstdint> using u64 = std: <math>uint64 +</math>;template<u64 modulus>
u64 product(u64 lhs, u64 rhs) {
  if constexpr(std::bit width(modulus) < 32) {
     return lhs * rhs % modulus;
  }
e
l
s
e
{
     return static cast<u64>(
       static cast< uint128 t>(lhs)
       * rhs % modulus
     )
;
  }
}<br>template
u
6
4
p
r
o
d
u
c
t
<
7
1
1
>
(
u
6
4
,
u
6
4
)
;
template
u64 product<10'000'000'000>(u64, u64);
                                                                    Z7productILm711EEmmr
                                                                    #
%
b
b.0:i
                                                                               m
u
l
                                                                              mov
                                                                              m
u
l
                                                                              s
h
r
                                                                              imul
                                                                              s
u
b
                                                                              mov
                                                                              ret
                                                                    Z7productILm10000000000EEmmm: #
                                                                    : sbb.0*<br>pl
                                                                               u
s
h
                                                                              mov
                                                                              m
u
l
                                                                              mov
                                                                              mov
                                                                              mov
                                                                              x
o
r
                                                                              call
                                                                              p
o
p
```
m:  $\#$ 

@ Z7productILm71

# - - E n d f u n c t i o n

# **Table Of Content**

## **Building a class for modular arithmetic**

- Known modulus
	- member type
	- operator==
	- operator+, operator+=
	- operator\*  $\Box$
- Unknown modulus
	- **dependent types**
	- **Selecting the type**
	- **optimizations**
	- **powers**

# **Run-time modulus**

**What** should Mod be?

- Could it dependent on requested modulus?
- Should it store the modulus?
- What should the value type be?
- How do we choose it at runtime?

```
// Something magical to get a Mod type
auto a = Mod(3);
a = 2;auto b = 3 + a * 7a == a * b;
```
# **Compile-time modulus**

### **Known modulus**

```
template<std::uint64 t modulus >
  using ValueType = [...];
  static constexpr ValueType modulus = modulus ;
```
### **Unknown modulus**

```
template<typename Info>
struct ModuloImpl {
  typename Info::ValueType value;
  template<std::integral I>
 ModuloImpl(I const&);
 ModuloImpl<Info>& operator+=(
    ModuloImpl<Info> const& rhs
  ) {
    value += rhs.value;
    if(value \geq Info::modulus)value -= Info::modulus;
    return *this;
  }
};
```

```
template<std::uint64 t modulus >
using Modulo = ModuloImpl<CTModuloInfo<modulus_>>;
```
struct CTModuloInfo { };

template<typename VT> struct RTModuloInfo { };

```
using ValueType = VT;
static ValueType modulus;
```
# **Aside: dependent type**

*In computer science and logic, a dependent type is a type whose definition depends on a value. It is an overlapping feature of type theory and type systems. [...] [A common example of dependent types are dependent functions.] The return type of a dependent function may depend on the value (not just type) of one of its arguments. For instance, a function that* takes a positive integer n may return an array of length n, where the array length is part of the type of *the array.*

[en.wikipedia.org/wiki/Dependent\\_type](https://en.wikipedia.org/wiki/Dependent_type)

```
// Fictional example
auto array of length(std::size t n) -> std::array<double, n> {
 // ...
}
```
# **Aside: dependent type**

*In computer science and logic, a dependent type is a type whose definition depends on a value.*

```
std::variant<int, double> v = get a variant from somewhere();
std::visit([](auto&& arg) {
```
[en.wikipedia.org/wiki/Dependent\\_type](https://en.wikipedia.org/wiki/Dependent_type)

```
std::cout << arg << std::endl;
}, v);
```
The *value* of v determines what the *type* of arg will be.

# **Type dependent on modulus**

### Since C++20 we can write:

or

```
modulo(17, []<typename Mod>() {
  auto a = Mod(3);
  a = 8;std::cout << a.value << std::endl;
});
```

```
int modulus;
std::cin >> modulus;
bool is special = modulo(modulus, []<typename Mod>() {
  auto a = Mod(3);
  a = 8 * a;return a == -1;
});
```
### But, what happens in modulo(std::uint64\_t modulus, auto lambda) ?

# **Selecting the correct type**

```
template<typename Info>
struct ModuloImpl {
  typename Info::ValueType value;
  template<std::integral I>
 ModuloImpl(I const&);
 ModuloImpl<Info>& operator+=(
    ModuloImpl<Info> const& rhs
  ) {
    value += rhs.value;
    if(value \geq Info::modulus)value -= Info::modulus;
    return *this;
  }
};
```

```
#include "mod/modulo impl.h"
template<typename VT>
struct Info {
  using ValueType = VT;
  inline static thread local ValueType modulus = 0;
};
auto modulo(std::uint64 t modulus, auto fn) {
  if(stat:bitwidth(modulus) < 32) {
    Info<u32>::modulus = modulus;
    return fn.template operator()<ModuloImpl<Info<u32>>>();
  } else {
    assert(std::bit width(modulus) < 64);
    Info<u64>::modulus = modulus;
    return fn.template operator()<ModuloImpl<Info<u64>>>();
 }
}
int main() {
  modulo(7, []<typename Mod>() {
    Mod m(3);
    m += 2;
  });
}
```
# **Optimizing the constructor**

```
#include <cstdint>
#include <utility>
#include <concepts>
using u64 = std:uint64 t;inline u64 modulus = 711;
template<std::integral I>
u64 construct(I const& value) {
 \frac{1}{2} [[assume(17 <= modulus)]];
  return std: cmp less(value, 0)
   ? modulus - 1u - (
     ~static_cast<std::make_unsigned_t<I>>(value)
    ) % modulus
    : std:: cmp_less(value, modulus)
     ? value
     : value % modulus;
}
u64 f() {
  return construct(3);
}
                                                        Z1fv: \# @ Z1fv
                                                       # %bb.0:
                                                       # %bb.1:
                                                               mov al, 3
                                                               div cl
                                                               ret
                                                       modulus:
```
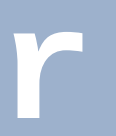

mov rcx, qword ptr [rip + modulus] mov eax, 3 cmp rcx, 3 ja .LBB0\_2 movzx eax, al movzx eax, ah

### # -- End function

# **Optimizing the operator\***

- Use div
- If needed use

## **Simple**

- Use div
- Avoid uint128\_t
- Compute 2\*\*64 % modulus Once

```
m64 = (-0ul1)%modulus + 1; // only once
```
## **Balanced**

## **Performant**

\_\_uint128\_t

```
// msvc: umul128
// gcc: uint128 t
std:tie(result, high) = mul(lhs, rhs);while(high >= 0) {
  std:tie(low, high) = mul(high, m64);// msvc: addcarry u64
  if( builtin add overflow(
    result, low, &result
  )) ++high;}
result %= modulus;
```
- Compute magic numbers once
- Always avoid div

- 
- 
- 

# **Taking powers**

```
#include "mod/modulo.h" #include <iostream> template<typename Int, typename Exp> Int pow(Int i, Exp e) { Int result = 1;
  while(e) { if(e % 2 == 1) result *= i;
   i * = i;e /= 2;}return result; }<br>int main() \{for(int mod = 3; mod < 20; mod += 2)modulo(mod, [&]<typename Mod>() {
      auto a = Mod(3);std::cout << a.value << "**8 = " << pow(a, 8).value
                 << " (mod " << mod <<")" << std::endl;
    }
)
;
}
```
- $0^{**}8 = 0 \pmod{3}$  $3**8 = 1 \pmod{5}$  $3**8 = 2 \pmod{7}$  $3**8 = 0 \pmod{9}$  $3**8 = 5 \pmod{11}$  $3**8 = 9 \pmod{13}$  $3**8 = 6 \pmod{15}$  $3**8 = 16 \pmod{17}$  $3**8 = 6 \pmod{19}$ 
	-

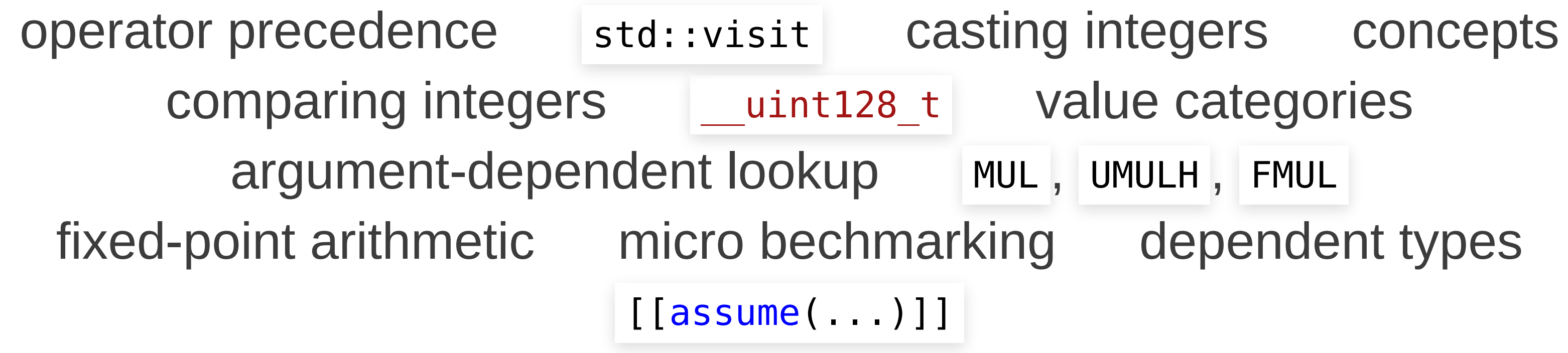

Toon Baeyens [toon.baeyens@gmail.com](mailto:toon.baeyens@gmail.com)

- MUL, UMULH, FMUL
	-